# **VibroMetra-USB-Sensorinterface** M312B

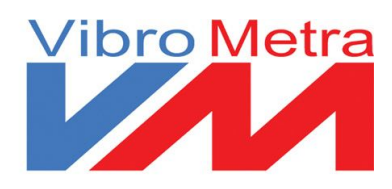

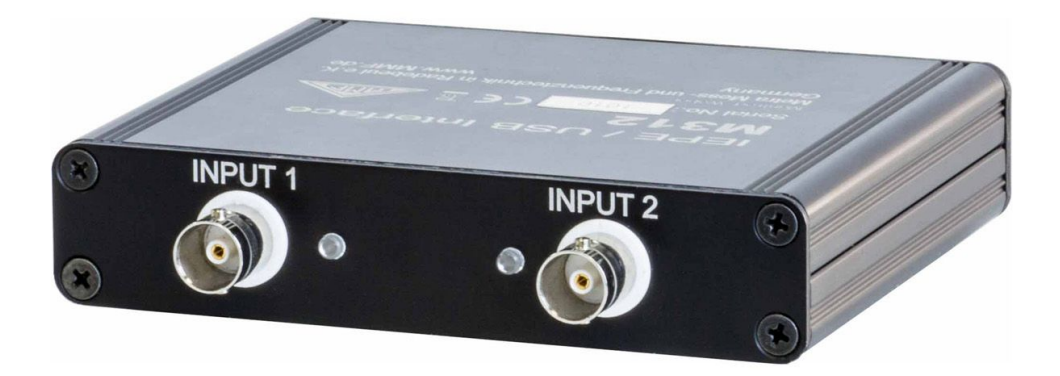

# **Anwendung**

- Sensorinterface für die VibroMetra-Software
- Universelles Messmodul für den Labor-, Industrie- und Feldeinsatz

- Kompaktes USB-Messmodul für zwei IEPE-kompatible Beschleunigungsaufnehmer
- Digitaleingang zur Drehzahl- und Impulsmessung
- Versorgung über die USB-Spannung
- Plug & Play
- Enthält die VibroMetra-Softwarelizenzen, einfacher Wechsel des PCs
- Treiberunterstützung für alle aktuellen Windows-Versionen
- 40 kHz Bandbreite

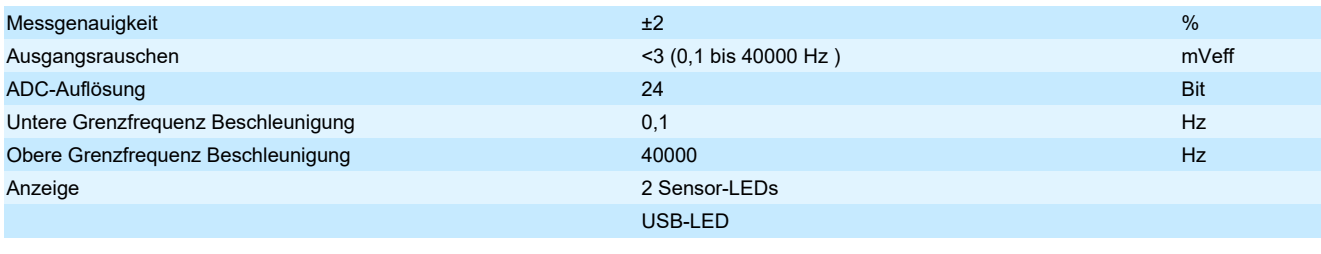

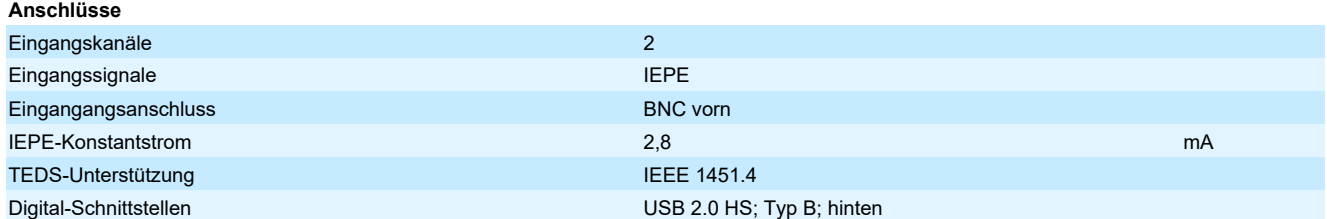

### **Stromversorgung**

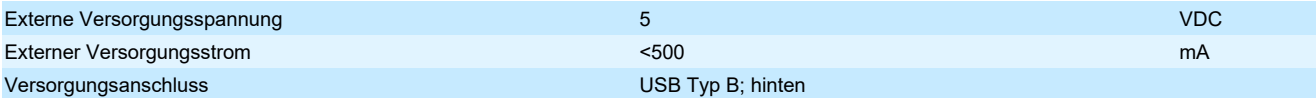

### **Gehäusedaten**

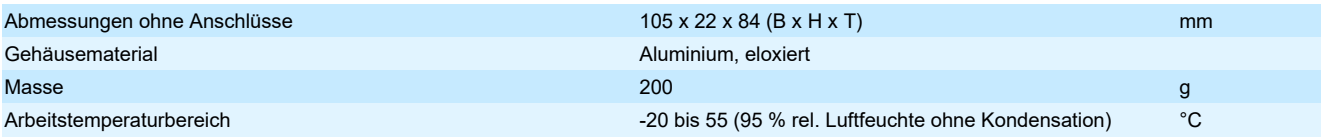

**Hinweis** Das Gerät ist nur zur Verwendung mit der VibroMetra-Software vorgesehen.

Es sind Softwarelizenzen für die gewünschten Messfunktionen erforderlich.

Die Lizenzen werden der Seriennummer des Gerätes zugeordnet und sind in diesem gespeichert.

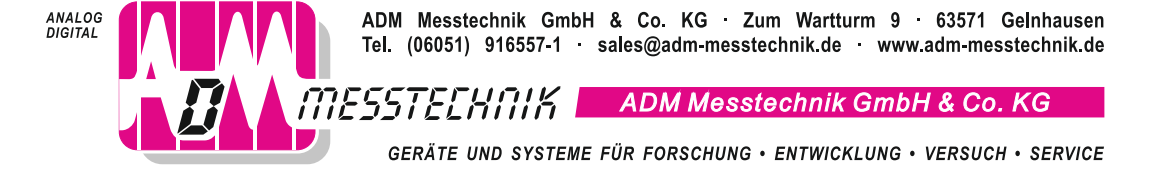

# **Softwaremodul Auswuchtung VM-BAL**

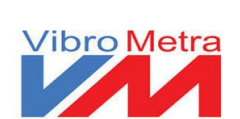

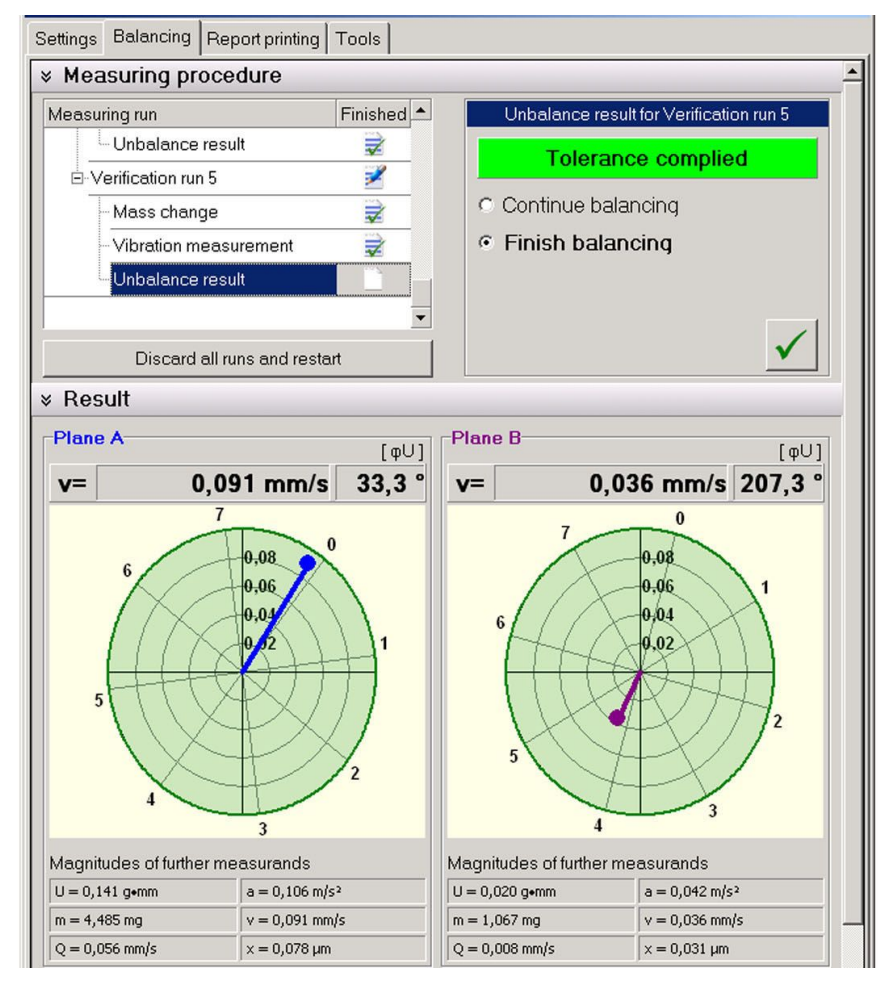

# **Anwendung**

- Softwaremodul des PC-Schwingungs-Messsystems VibroMetra
- Auswuchtung länglicher oder scheibenförmiger Rotoren im eingebauten Betriebszustand mit dem Ziel der Schwingungsreduzierung
- Auswuchtung in einer oder zwei Ebenen

- Automatischer Messbetrieb durch Drehzahlerkennung
- Einfachste Installation und Bedienung
- Klartext-Benutzerführung minimiert Bedienfehler
- Messläufe können gespeichert und später fortgesetzt werden
- Hilfsfunktionen, wie Testmassen- oder Drehzzahlempfehlung vereinfachen das Auswuchten

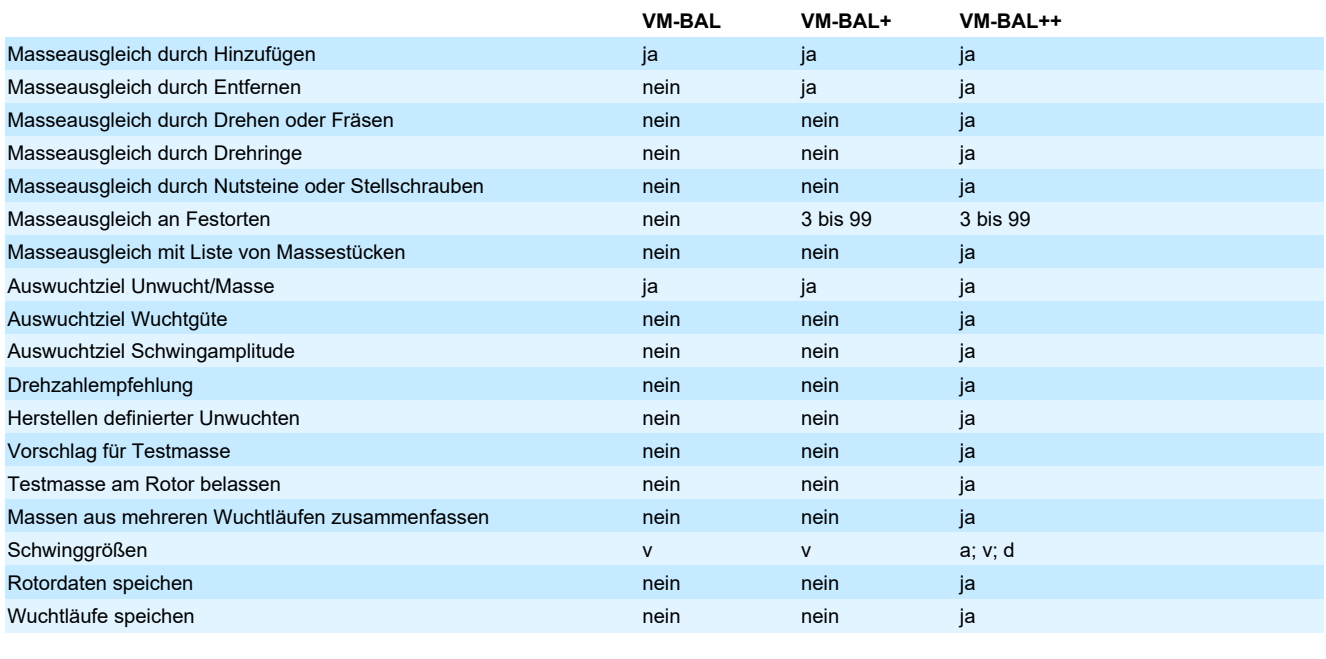

### Drehzahlbereich 6 bis 600 000 min-1

**Lieferumfang** VM-BAL+ Kit One: 1 VM-BAL+; M312B; KS74C10 mit 5 m Kabel; Magnet 008; Reflexlichtschranke mit Magnetstativ VM-BAL+ Kit Two: 2 VM-BAL+; M312B; 2 KS74C10 mit 5 m Kabel; Magnet 008; Reflexlichtschranke mit Magnetstativ

**Hinweis** Für die Zweiebenen-Auswuchtung werden zwei Lizenzen VM-BAL benötigt. Unter www.adm-messtechnik.de können Sie eine kostenlose Testversion von VibroMetra herunterladen.

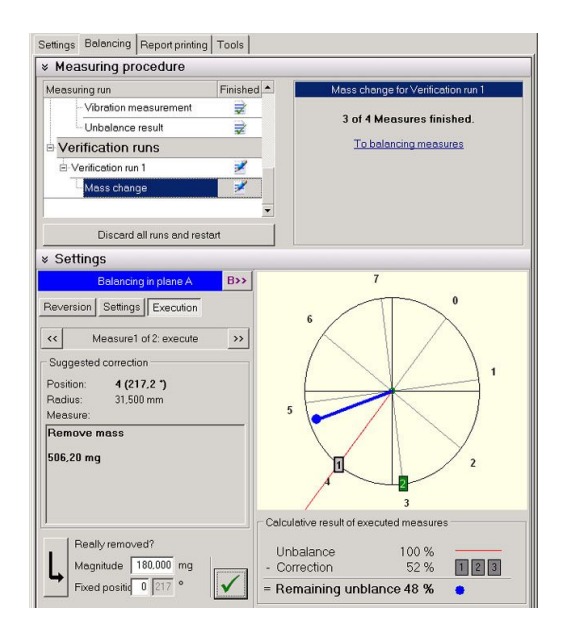

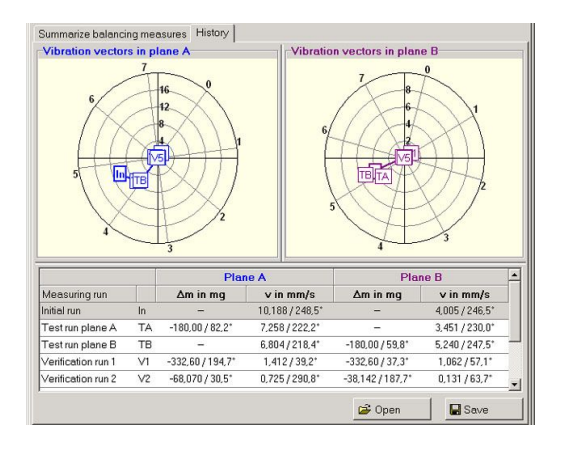

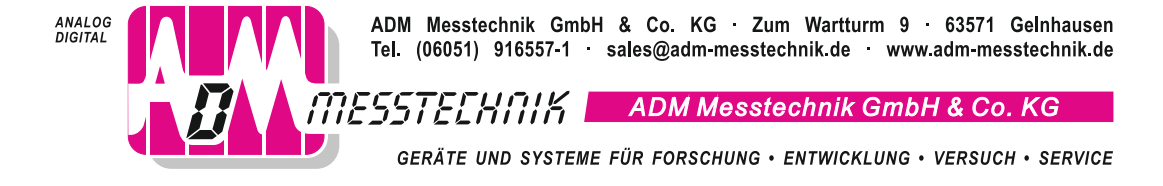

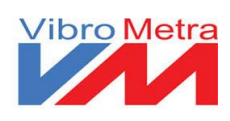

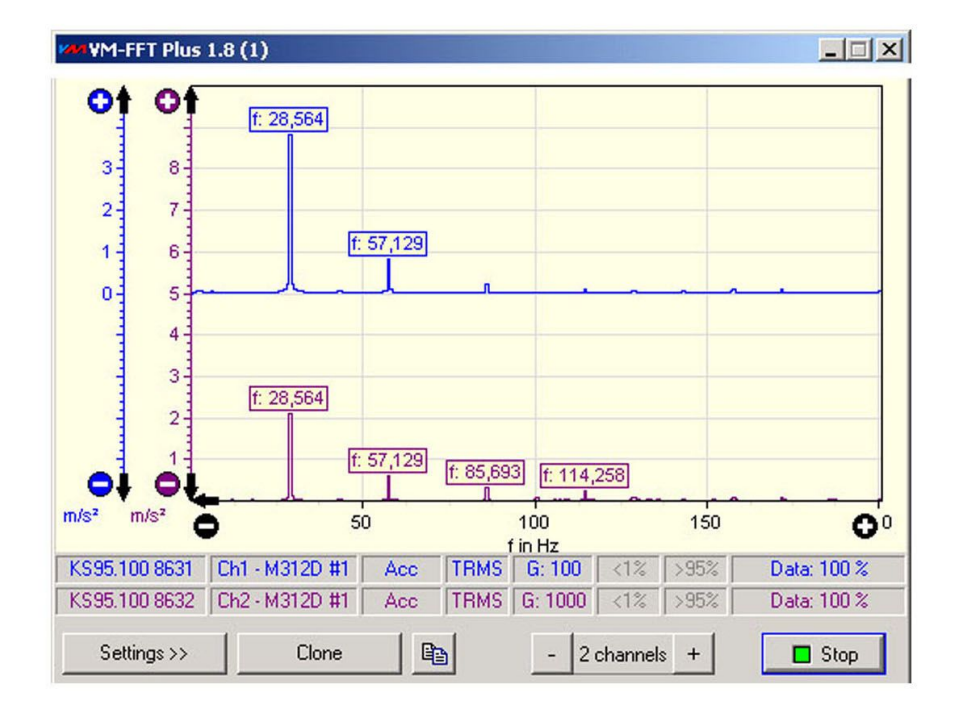

# **Anwendung**

- Softwaremodul des PC-Schwingungs-Messsystems VibroMetra
- Modalanalyse
- Aufspüren und Beseitigen von Vibrationen
- Schadensdiagnose an Wälzlagern
- Qualitätskontrolle in der Produktion
- Werkzeug für Servicetechniker
- Akustik-Analysen in Verbindung mit IEPE-Messmikrofonen

- Zeitsynchrone Darstellung von bis zu vier FFT-Spektren je Fenster
- Hohe Frequenzauflösung
- Fünf Fenstertypen
- Leistungsdichtespektrum in VM-FFT+
- Hüllkurvenanalyse zur Diagnose von Wälzlagerschäden in VM-FFT+
- Zwei Bedienmodi für Benutzer mit und ohne FFT-Erfahrung
- Zwei Messcursoren
- Export als Bitmap-, PNG- oder Text-File manuell oder im Zeittakt
- Offline-Analyse vorher gemessener und gespeicherter Daten

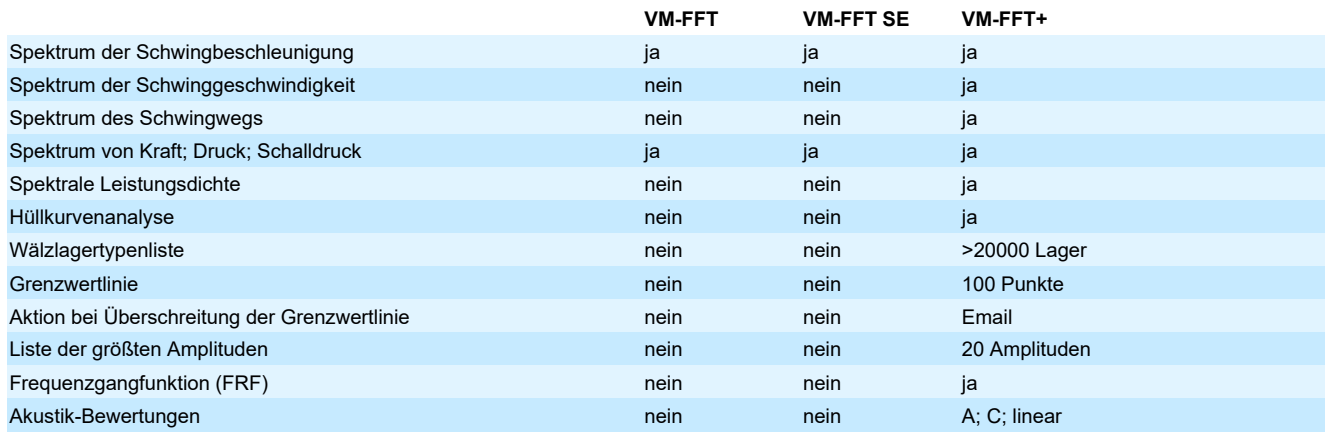

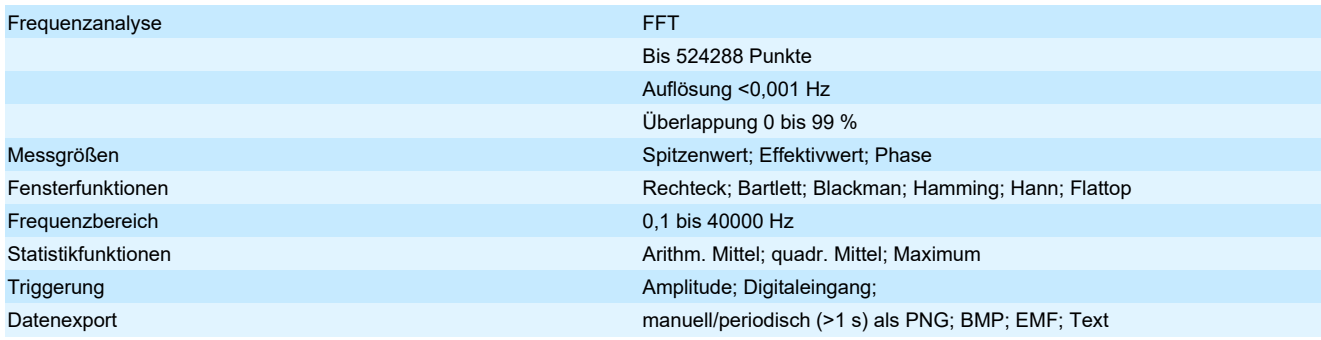

**Optionales Zubehör** M312B USB-Sensorinterface

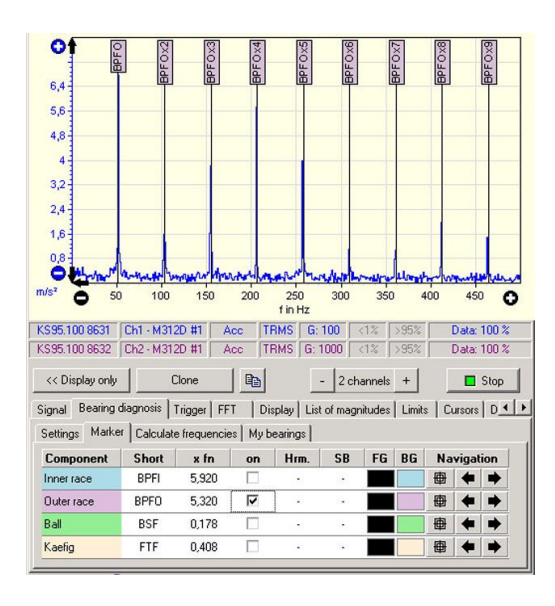

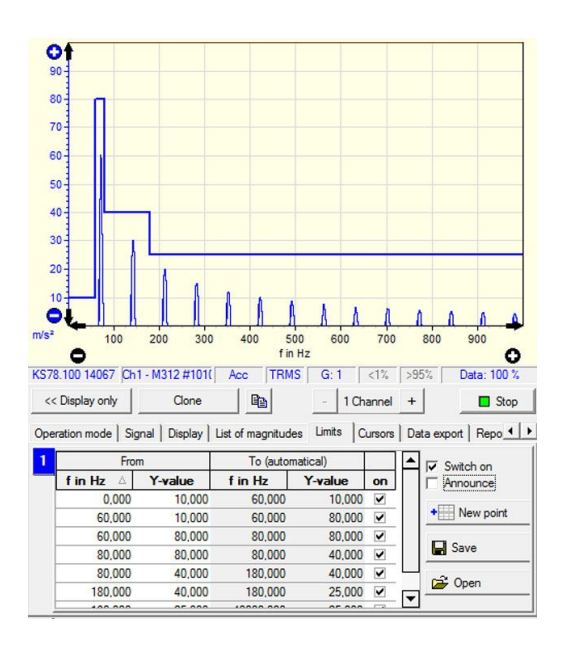

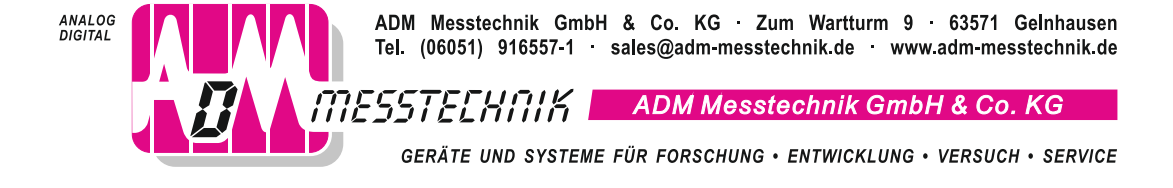

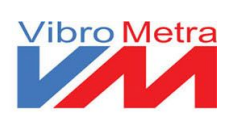

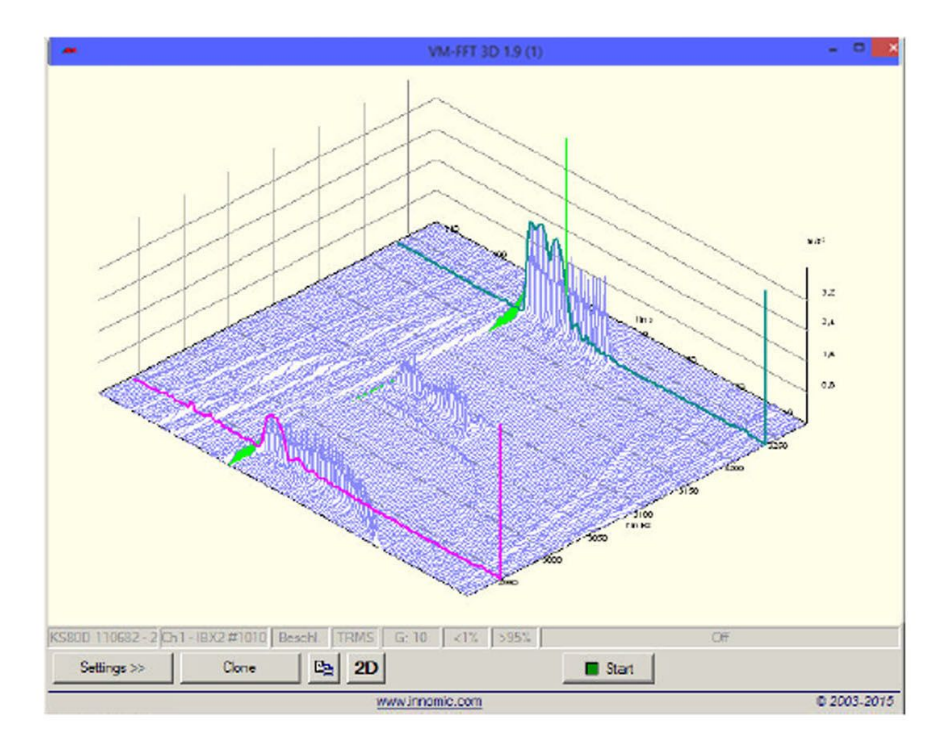

# **Anwendung**

- Softwaremodul des PC-Schwingungs-Messsystems VibroMetra
- Hoch- und Auslaufanalysen
- Aufspüren und Beseitigen von Vibrationen
- Auffinden von Resonanzen
- Schadensdiagnose an Wälzlagern
- Akustik-Analysen in Verbindung mit IEPE-Messmikrofonen
- Werkzeug für Servicetechniker

- Frequenzanalyse mit Darstellung des Zeitverlaufs als dritte Dimension
- Hohe Frequenzauflösung
- Fünf Fenstertypen
- Hüllkurvenanalyse zur Diagnose von Wälzlagerschäden in VM-FFT 3D+
- Zwei Messcursoren
- Export als Bitmap-, PNG- oder Text-File manuell oder im Zeittakt
- Offline-Analyse vorher gemessener und gespeicherter Daten

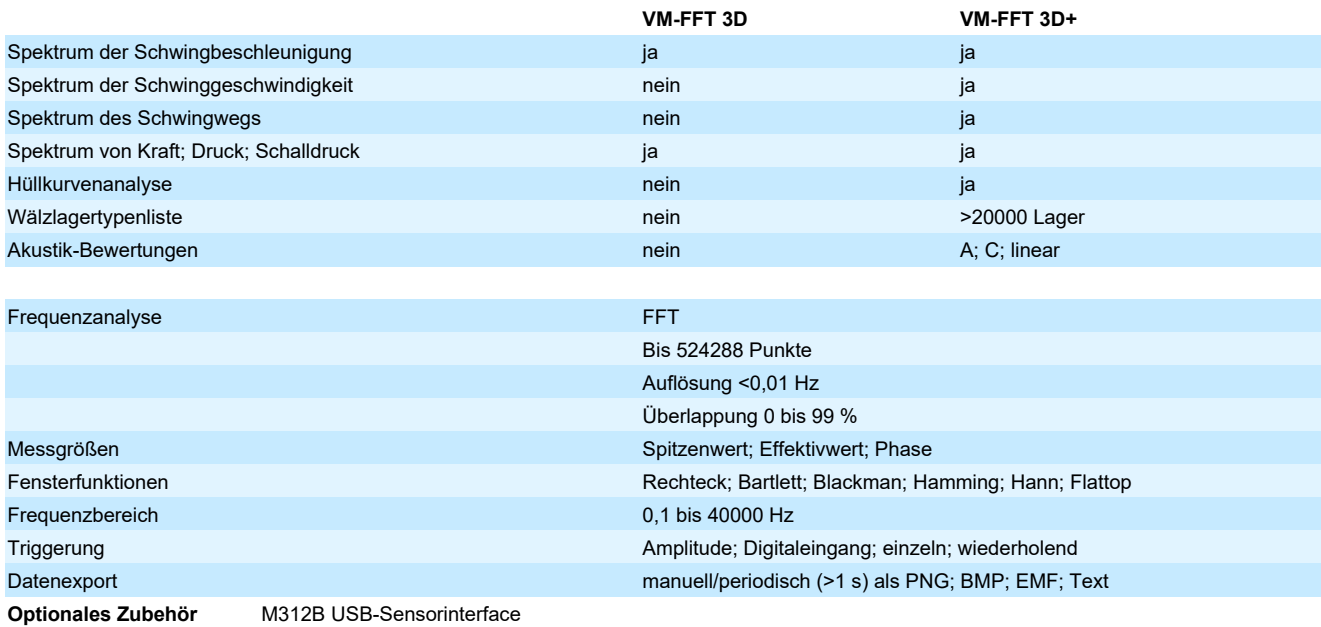

**Hinweis** Unter www.adm-messtechnik.de können Sie eine kostenlose Testversion von VibroMetra herunterladen.

Operation mode | Signal | Trigger | FFT | Display 3D-View | Cursors | Data export | Report |  $\blacktriangleright$ 

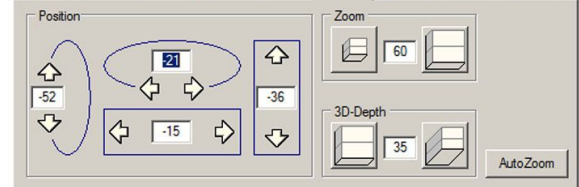

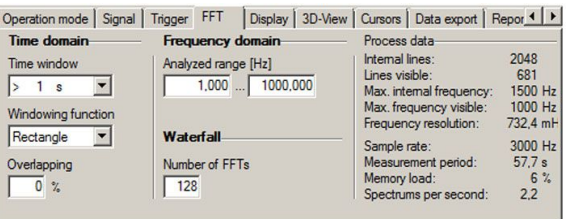

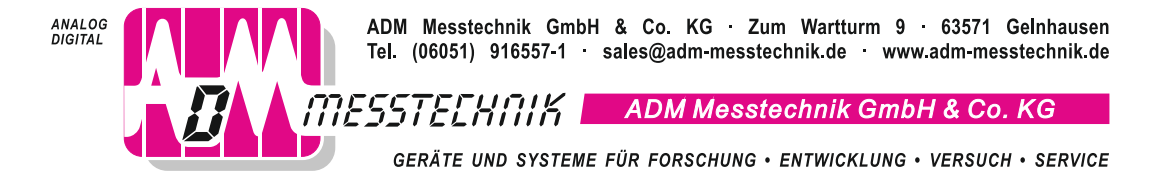

# **Softwaremodul Ordungsanalyse WM-TRACK**

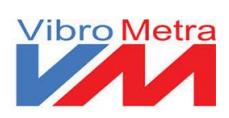

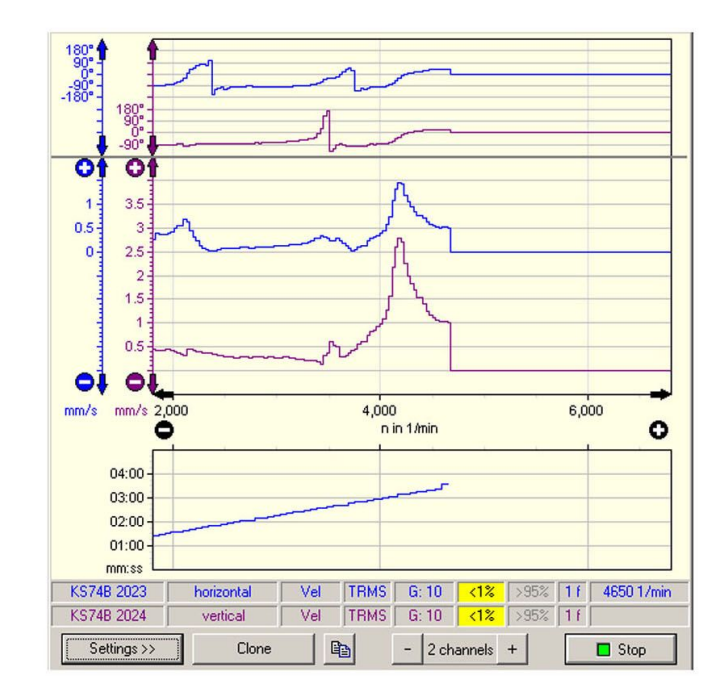

# **Anwendung**

- Softwaremodul des PC-Schwingungs-Messsystems VibroMetra
- Ordnungsanalyse
- Hochlauf-/Auslaufanalyse
- Auffinden von Resonanzen
- Aufspüren und Beseitigen von Vibrationen

- Drehzahlgekoppelter Schwingungsanalysator
- Messung von Schwingamplitude und Phasenwinkel in Abhängigkeit von der Drehfrequenz oder Vielfachen davon
- Hoch- und Tiefpassfilter
- Zwei Messcursoren
- Bis zu vier Graphen je Diagramm
- Export als Bitmap-, PNG- oder Text-File manuell oder im Zeittakt
- Offline-Analyse vorher gemessener und gespeicherter Daten

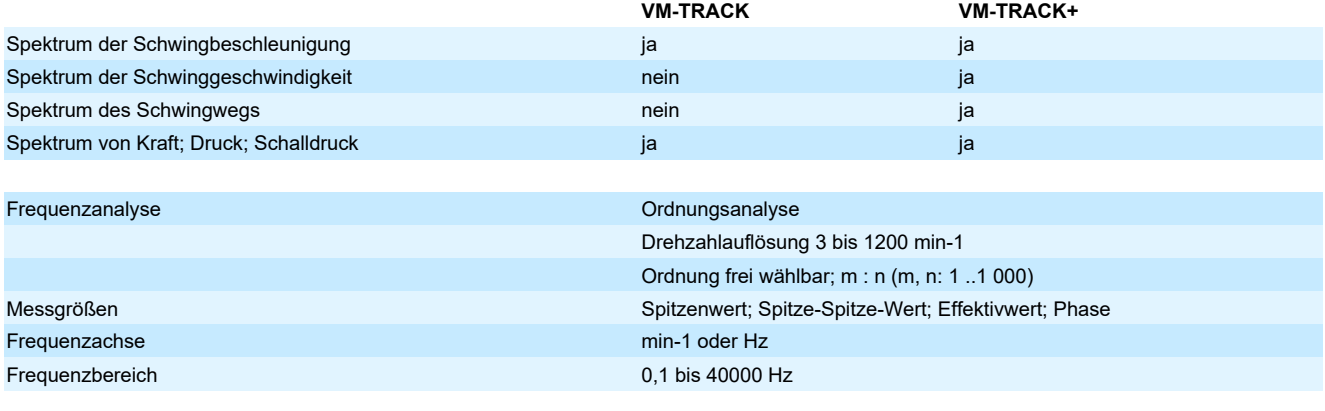

### **Optionales Zubehör** M312B USB-Sensorinterface

VM-PS Reflexlichtschranke

**Hinweis** Unter www.adm-messtechnik.de können Sie eine kostenlose Testversion von VibroMetra herunterladen.

T

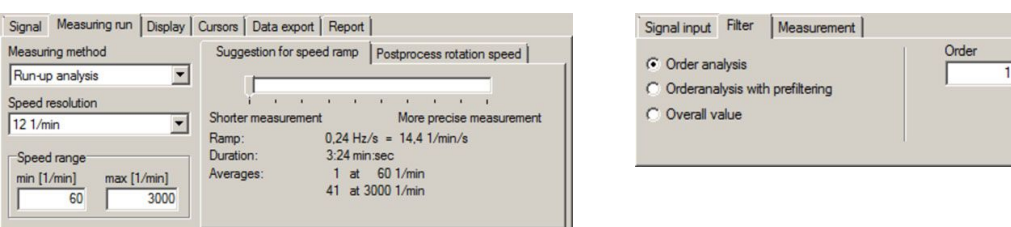

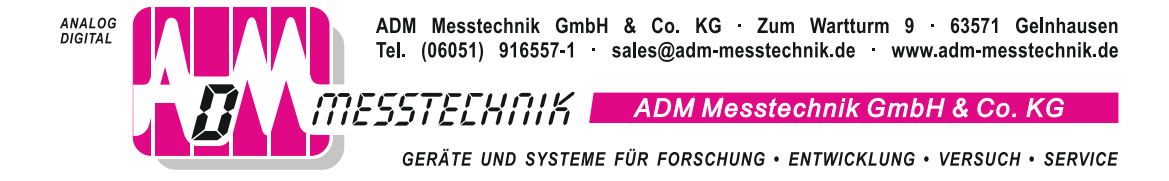

# **Softwaremodul Oktavanlyse/VC/Nano WM-OCT**

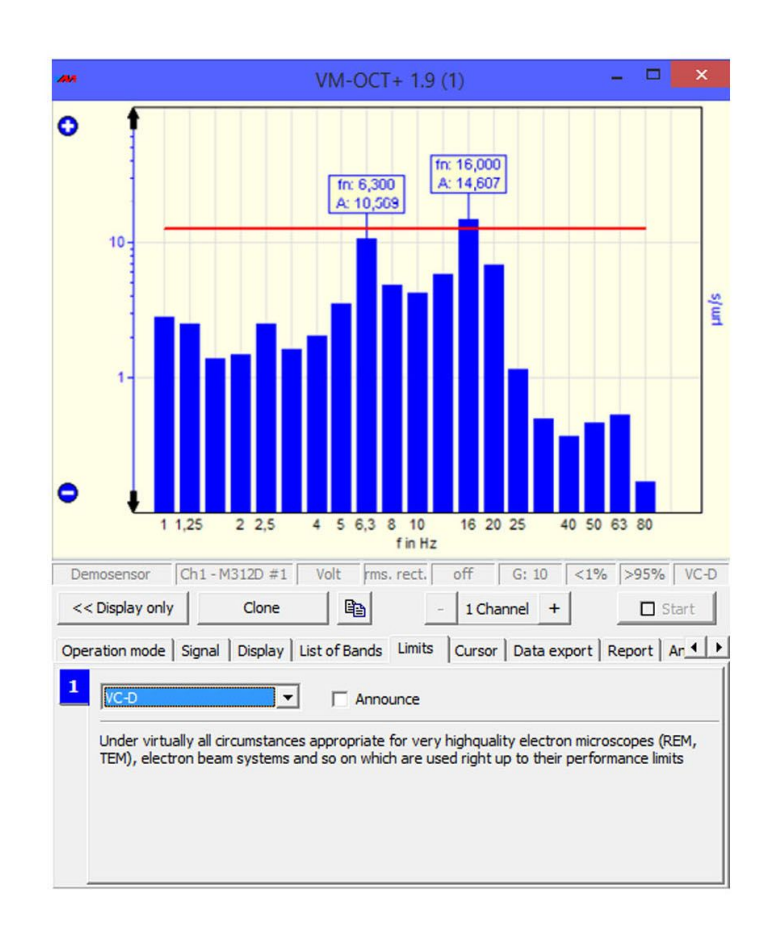

# **Anwendung**

- Softwaremodul des PC-Schwingungs-Messsystems VibroMetra
- Überwachung hochempfindlicher Geräte
- Forschung
- Halbleiterindustrie
- Schallpegelanalyse mit Frequenzbewertungen

- Oktavband-, Terzband- und 1/6-Oktavband-Analysen
- Effektiv- und Spitzenwertspektren
- Vordefinierte Grenzwerte der Kriterien "VC" "Nano" nach VDI 2038-2
- Frei wählbare Grenzwertkurven
- Amplitudenliste der größten Spektralanteile
- Dauerüberwachung und Alarmierung per E-Mail und Meldegeräte
- Erstellung individualisierter Messberichte

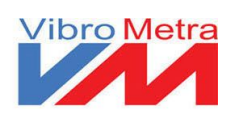

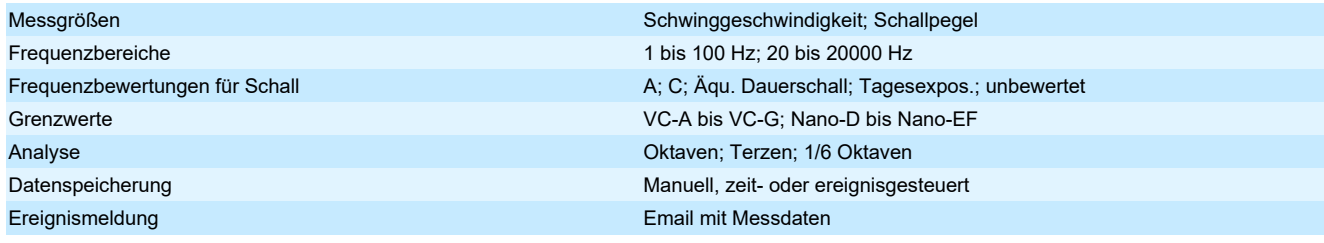

**Optionales Zubehör** M312B USB-Sensorinterface (2 Stück benötigt) KS823B/01 Triaxial-Beschleunigungsaufnehmer mit Zubehör Dreifuß-Bodenplatte 729

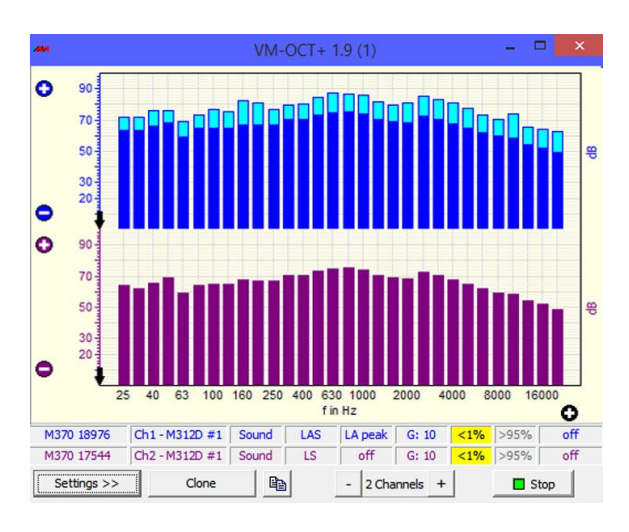

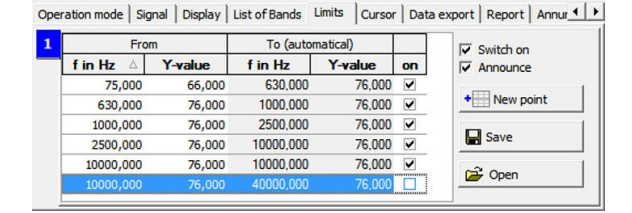

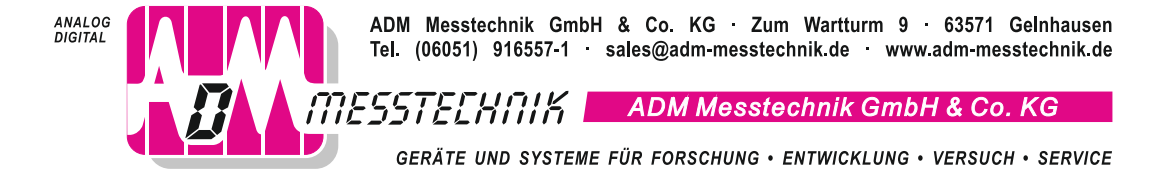

# **Softwaremodul Oszilloskop VM-SCOPE**

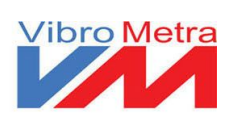

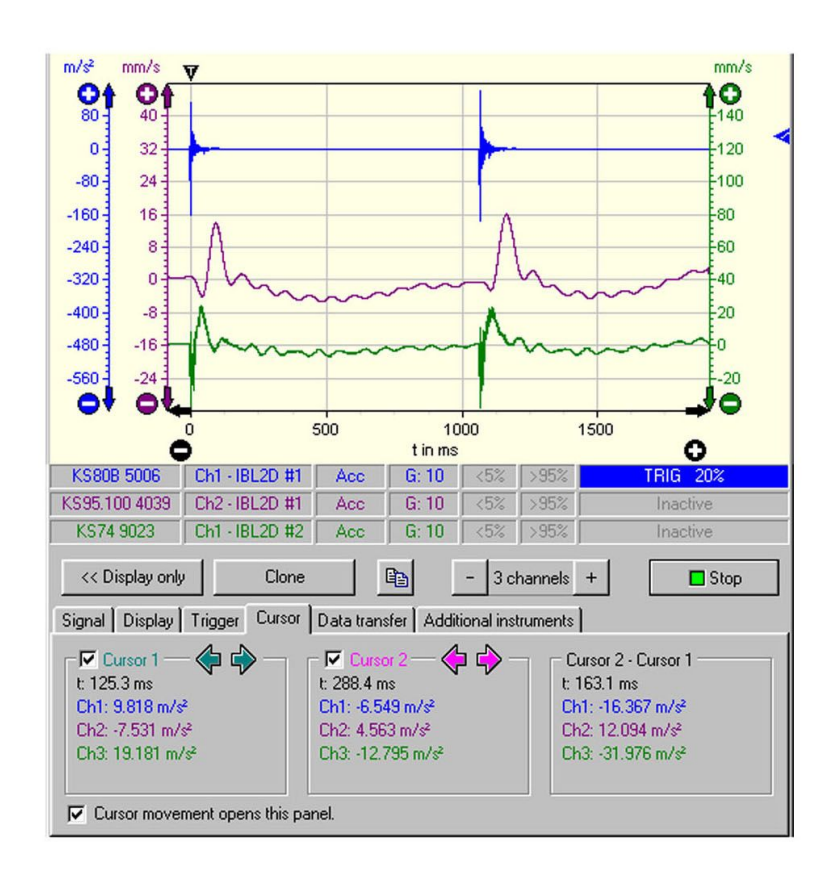

# **Anwendung**

- Softwaremodul des PC-Schwingungs-Messsystems VibroMetra
- Stoßversuche
- Fallversuche
- Verpackungstests
- Impulsmessungen

- Darstellung des Echtzeitverlaufs von Schwingsignalen und -transienten
- Head Injury Criterion (HIC) mit VM-SCOPE+
- Abklingzeitmessung mit VM-SCOPE+
- Phasenlage (Orbit) mit VM-SCOPE+
- Bis zu vier Graphen je Diagramm
- Zwei Messcursoren
- Bis zu vier Graphen je Diagramm
- Zwei Messcursoren
- Export als Bitmap-, PNG- oder Text-File manuell oder im Zeittakt
- Offline-Analyse vorher gemessener und gespeicherter Daten

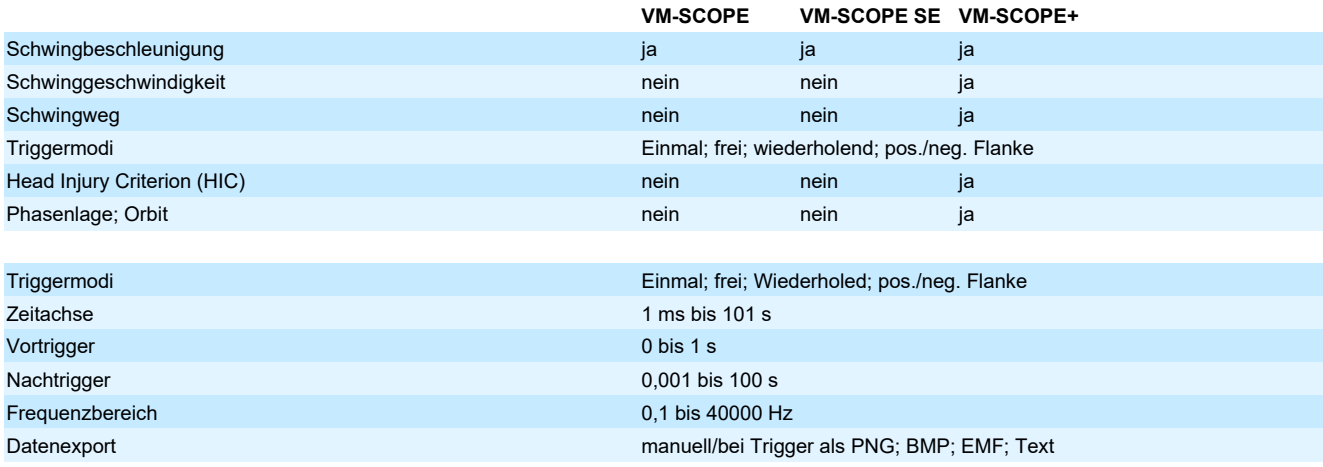

**Optionales Zubehör** M312B USB-Sensorinterface

**Hinweis** Unter www.adm-messtechnik.de können Sie eine kostenlose Testversion von VibroMetra herunterladen. Die Version VM-SCOPE SE ist Bestandteil der Zweikanal-Kombilizenz VM-SE FMS.

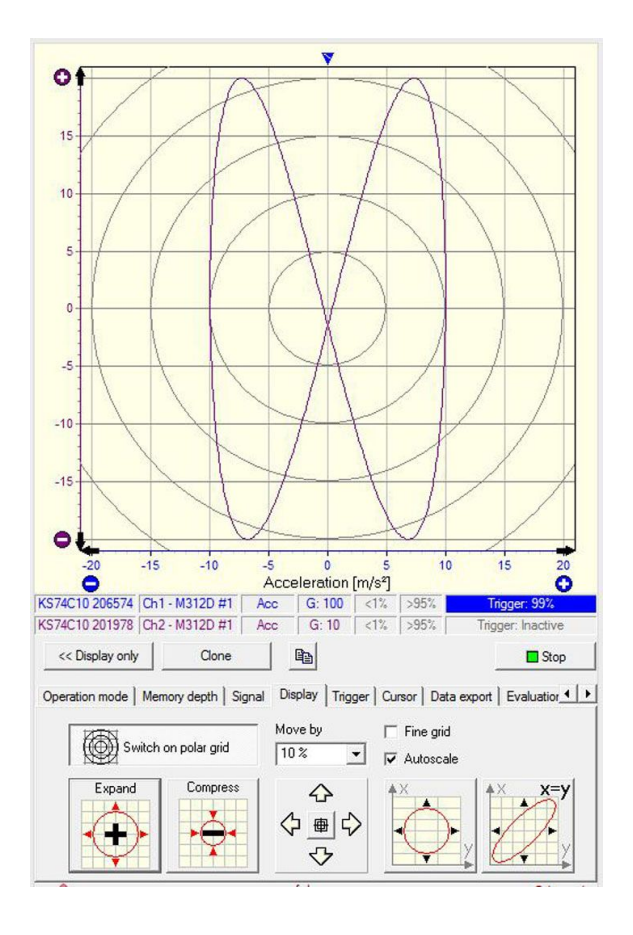

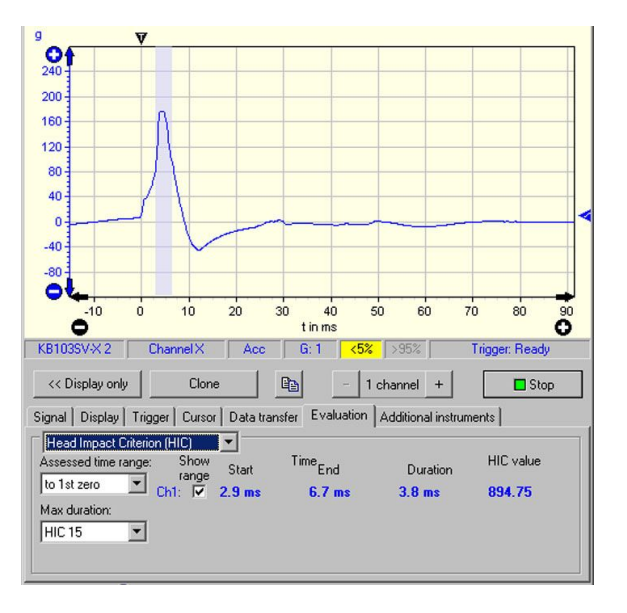

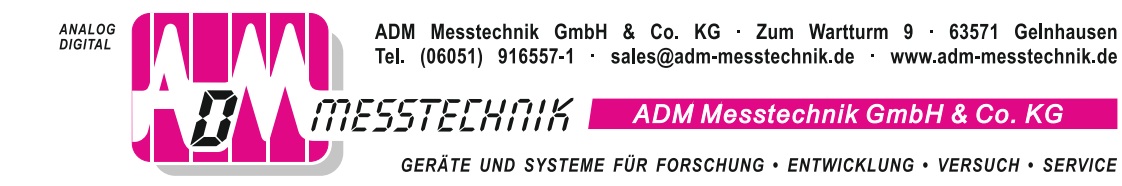

# **Softwaremodul Messdatenschreiber WM-PLOT**

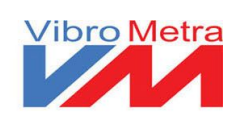

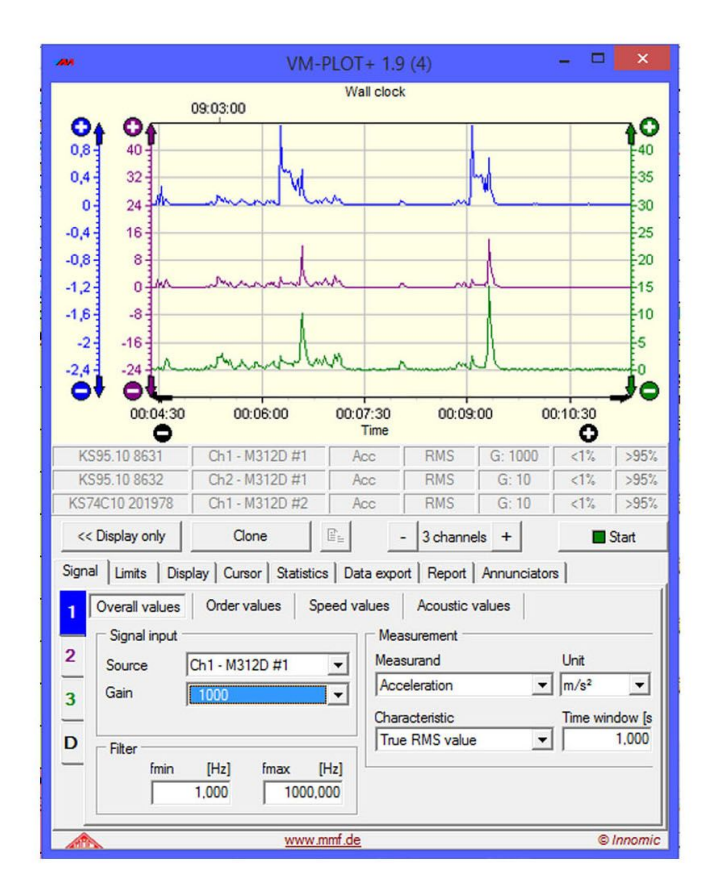

# **Anwendung**

- Softwaremodul des PC-Schwingungs-Messsystems VibroMetra
- Langzeitüberwachung von Schwingungskennwerten
- Trendbeobachtung
- Auffinden von Resonanzen
- Aufspüren und Beseitigen von Vibrationen
- Schallpegelaufzeichnung

- Aufzeichnung und Darstellung des Pegelverlaufs bis zu 24 Stunden
- Aufgezeichnete Daten können nachträglich mit Zoom- und Scroll- Funktion in voller Zeitauflösung betrachtet werden
- Effektiv-, pos./neg. Spitzen-, Spitze-Spitze-, Momentanwert
- Ordnungskennwerte bei VM-PLOT+
- Akustikkennwerte bei VM-PLOT+
- Hoch- und Tiefpassfilter
- Zeitmarken
- Zwei Messcursoren
- Bis zu vier Graphen je Diagramm
- Export als Bitmap-, PNG- oder Text-File manuell oder im Zeittakt

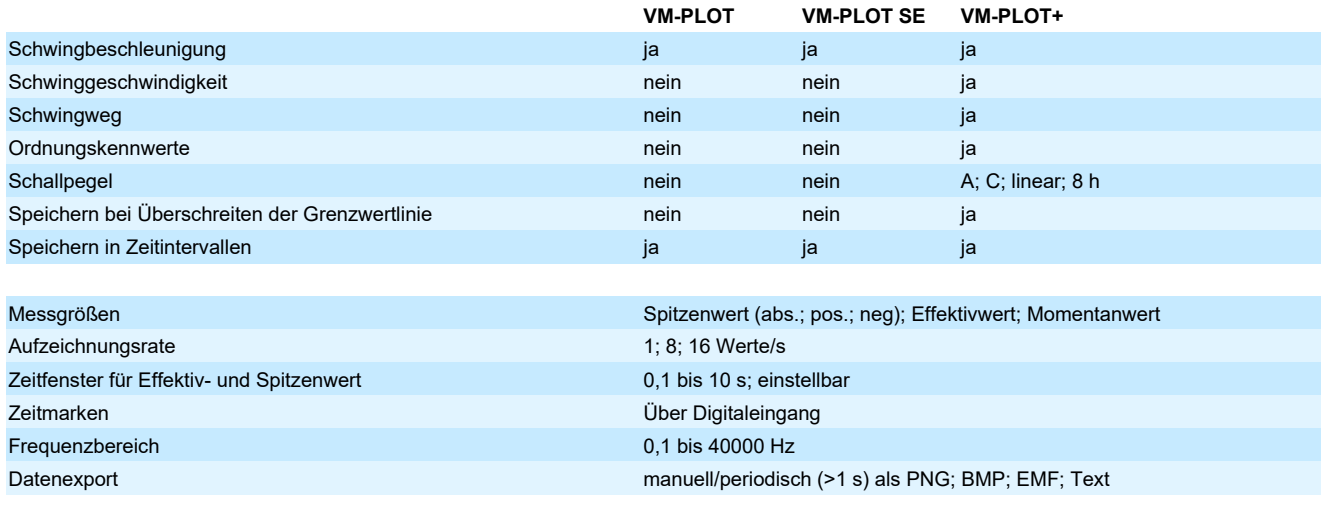

# **Optionales Zubehör** M312B USB-Sensorinterface

VM-PS Reflexlichtschranke

**Hinweis** Unter www.adm-messtechnik.de können Sie eine kostenlose Testversion von VibroMetra herunterladen. Die Version VM-PLOT SE ist Bestandteil der Zweikanal-Kombilizenz VM-SE FMP.

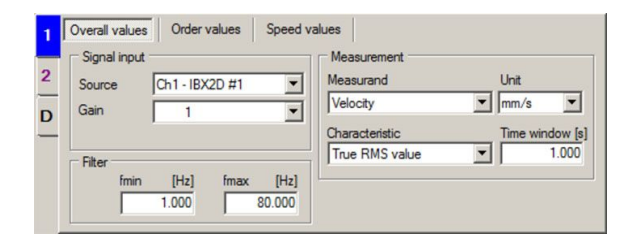

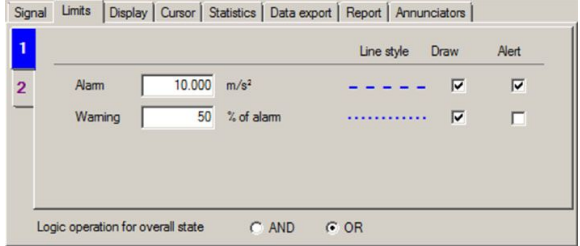

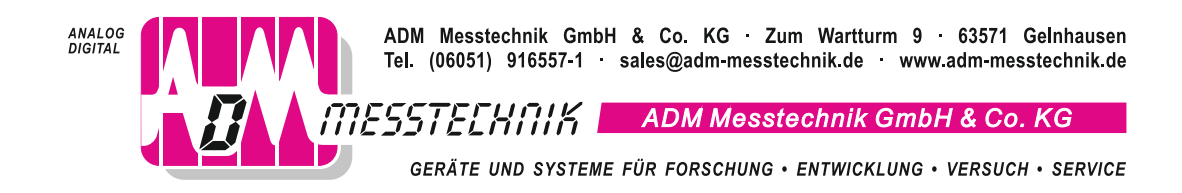

# **Softwaremodul Messwertanzeige VM-METER**

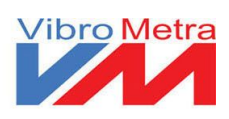

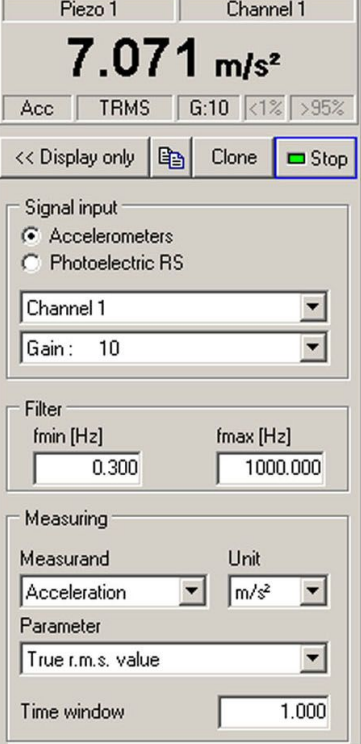

# **Anwendung**

- Softwaremodul des PC-Schwingungs-Messsystems VibroMetra
- Allgemeine Schwingungsmessungen
- Qualitätskontrolle in der Produktion
- Werkzeug für Servicetechniker

- Darstellung von Schwingungskennwerten
- Klirrfaktormessung (VM-METER+)
- Bestimmung der Hauptfrequenz (VM-METER+)
- Hoch- und Tiefpassfilter
- Bis zu vier Fenster pro Kanal mit unterschiedlichen Kennwerten

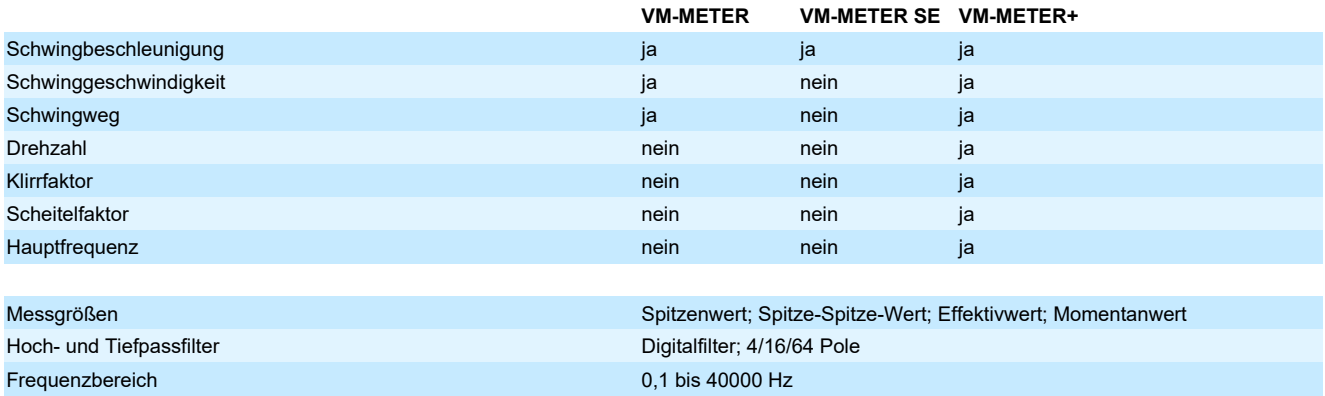

**Optionales Zubehör** M312B USB-Sensorinterface VM-PS Reflexlichtschranke

**Hinweis** Unter www.adm-messtechnik.de können Sie eine kostenlose Testversion von VibroMetra herunterladen. Die Version VM-METER SE ist Bestandteil der Zweikanal-Kombilizenzen VM-SE FMP und VM-SE FMS.

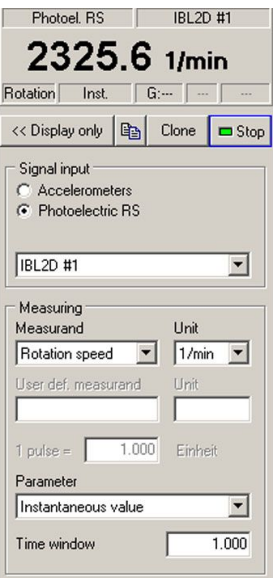

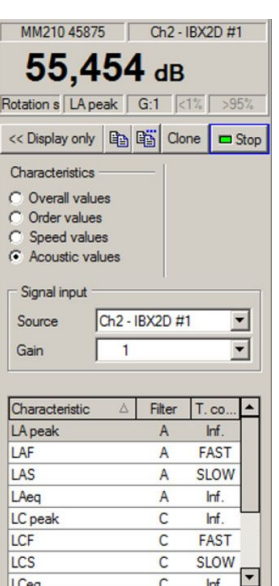

ADM Messtechnik GmbH & Co. KG · Zum Wartturm 9 · 63571 Gelnhausen<br>Tel. (06051) 916557-1 · sales@adm-messtechnik.de · www.adm-messtechnik.de ANALOG<br>DIGITAL ADM Messtechnik GmbH & Co. KG · Zum Wartturm 9 · 63571 Gelnhauser<br>Tel. (06051) 916557-1 · sales@adm-messtechnik.de · www.adm-messtechnik.de<br>THESSTELHITIP ADM Messtechnik GmbH & Co. KG GERÄTE UND SYSTEME FÜR FORSCHUNG · ENTWICKLUNG · VERSUCH · SERVICE

# **Softwaremodul Messwertaufzeichnung WM-REC**

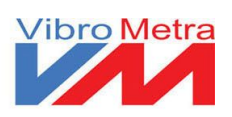

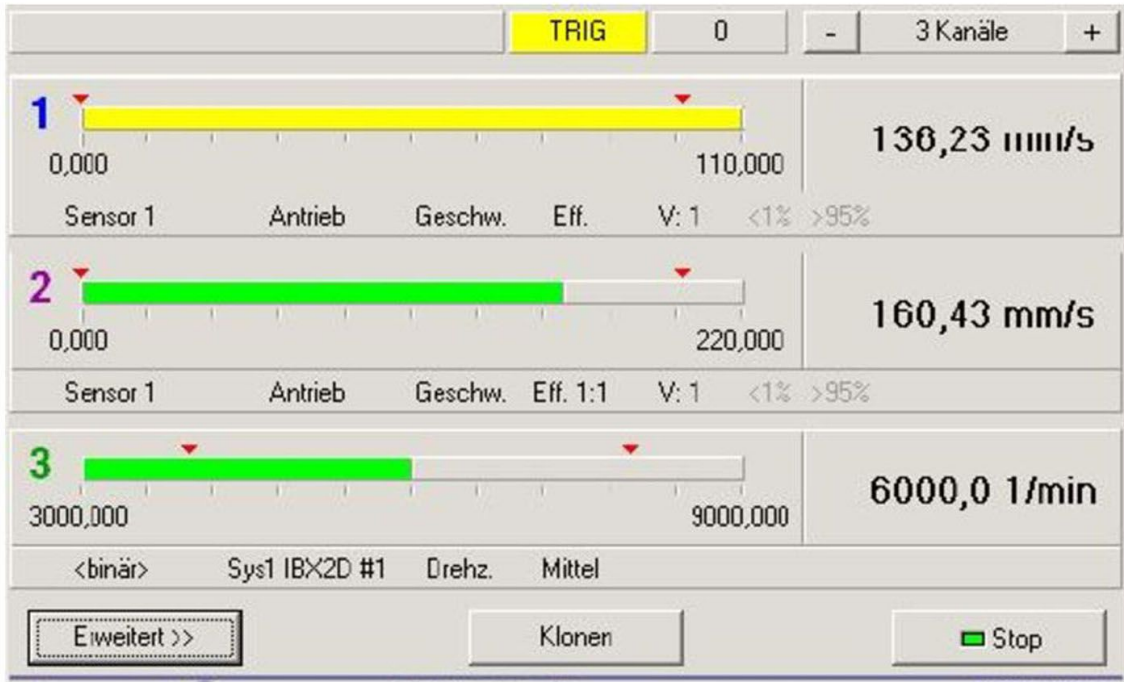

# **Anwendung**

- Softwaremodul des PC-Schwingungs-Messsystems VibroMetra
- Aufzeichnung von Schwingsignalen im Binär- oder Textformat für die spätere Auswertung
- Aufzeichnung des Rohsignals oder vorverarbeiteter Kennwerte, wie Effektiv- oder Spitzenwert
- Schwingungsmessung
- Akustische Messungen

- Hoch- und Tiefpassfilter hoher Steilheit
- Ordnungskennwerte bei VM-REC+
- Akustikkennwerte bei VM-REC+
- Pegelgetriggerte oder fortlaufende Aufzeichnung
- Vor- und Nachtrigger
- Und/Oder-Verknüpfung der Trigger aller Kanäle
- Jede Triggerung speichert ein Datenfile mit automatisch erzeugtem Filenamen, der benutzerdefinierte Varaiblen enthalten kann
- Balken- und Zahlenwertanzeige für den Schwingpegel
- Farbliche Signalisierung von Grenzwertüberschreitungen
- Synchrone Aufzeichnung von bis zu vier Signalen je Fenster
- Binärdaten mit Textkopf (auch als separate Dateien) oder Textdaten mit Textkopf

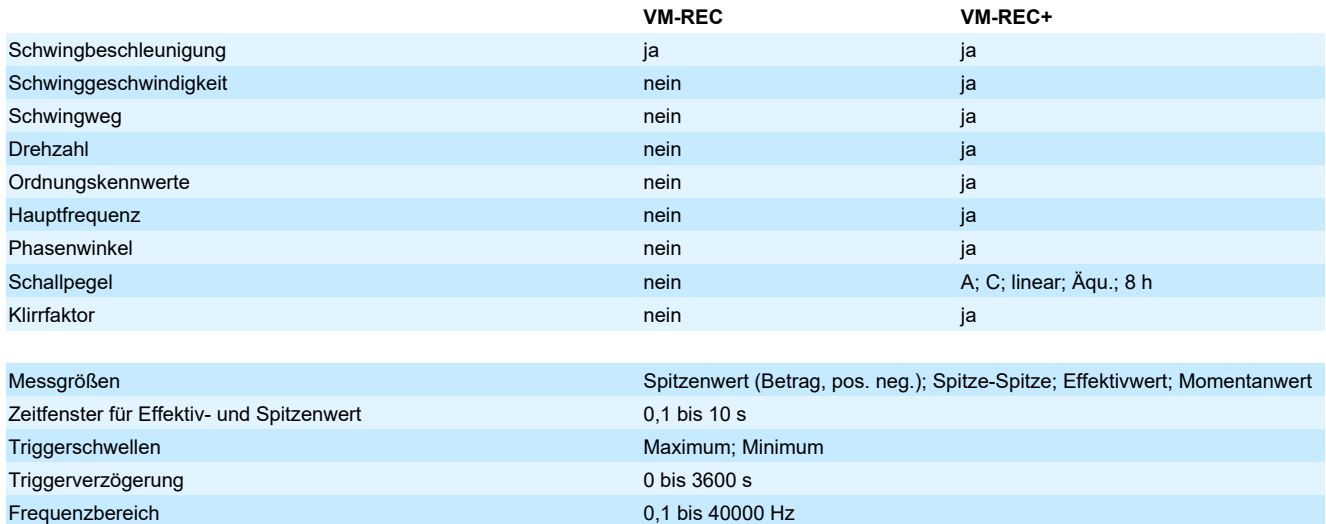

**Optionales Zubehör** M312B USB-Sensorinterface

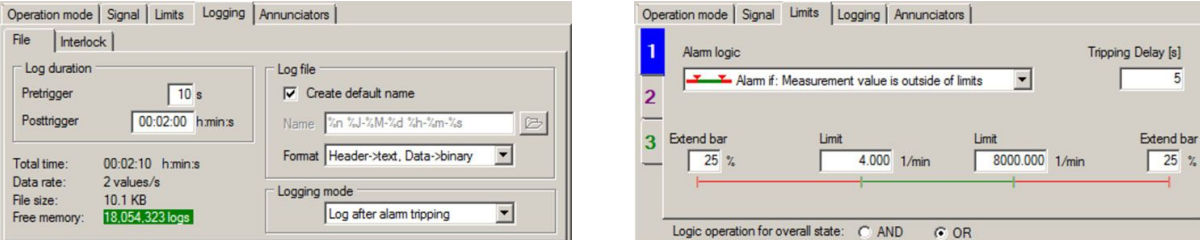

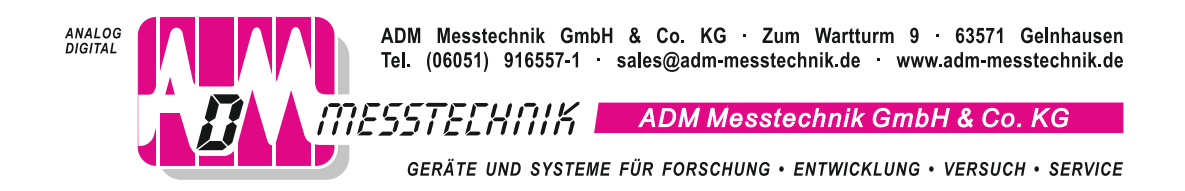

# **Softwaremodul Hand-Arm-Schwingung WM-HAND**

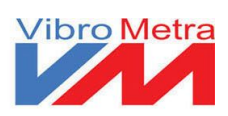

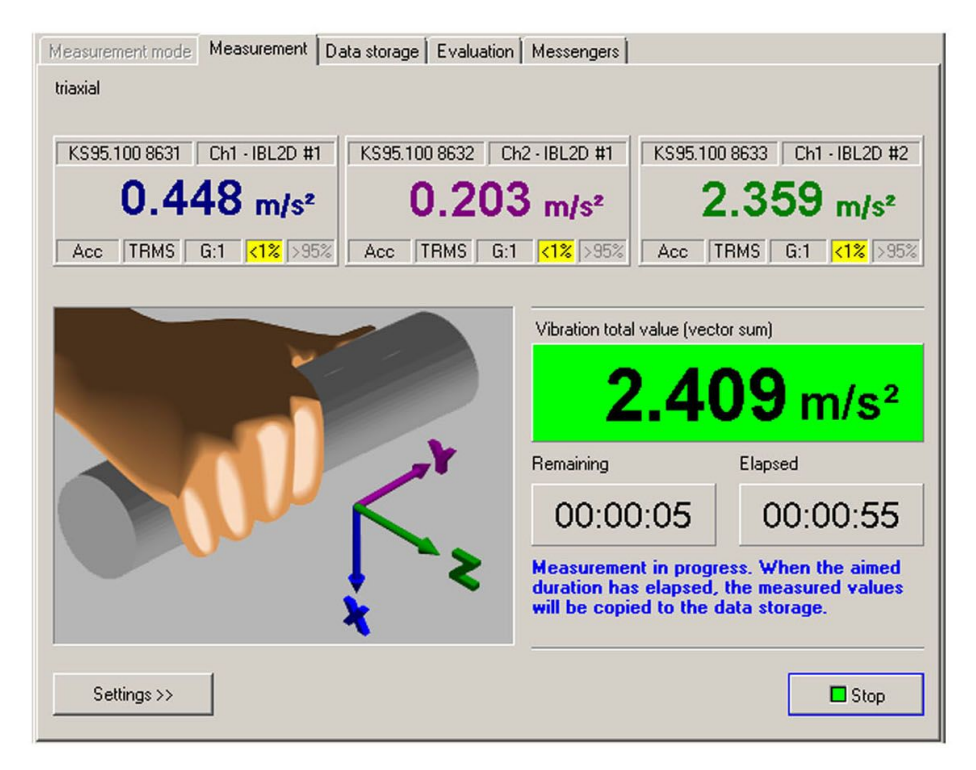

### **Anwendung**

- Softwaremodul des PC-Schwingungs-Messsystems VibroMetra
- Messung von Hand-Arm-Schwingungen nach EN ISO 5349
- Bewertung von Schwingungen am Arbeitsplatz
- Vermeidung von Gefäß-, Nerven, Knochen- und Gelenkerkrankungen
- Messungen zur Umsetzung der EU-Richtlinie 2002/44/EC
- Beurteilung von Schwingungen in der Entwicklung von handgehaltenen Maschinen

- Dreiachsige Messung des Intervall-Effektivwerts der bewerteten Schwingbeschleunigung
- Bewertungsfilter nach ISO 8041-1
- Berechnung der Tages-Schwingungsdosis A(8)
- Offline-Auswertung gespeicherter Messdaten
- FFT-Analyse von Schwingereignissen mit VM-HAND+
- Berechnung der Tages-Schwingungsbelastung A(8)
- Erstellung individualisierter Messberichte
- Als Kit mit Hardware und Sensor für eine oder beide Hände erhältlich

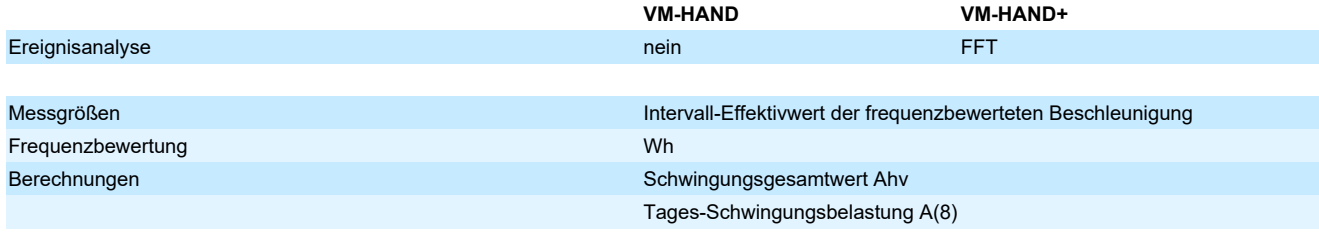

**Optionales Zubehör** M312B USB-Sensorinterface (2 Stück benötigt) KS963B10/01 Triaxial-Beschleunigungsaufnehmer 141B Adapter für Spannbandmontage auf gekrümmten Flächen 143B Handgehaltener Adapter für gekrümmte Flächen

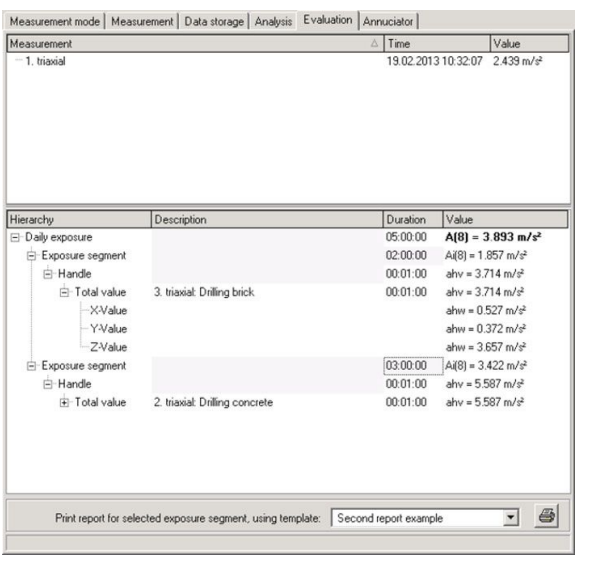

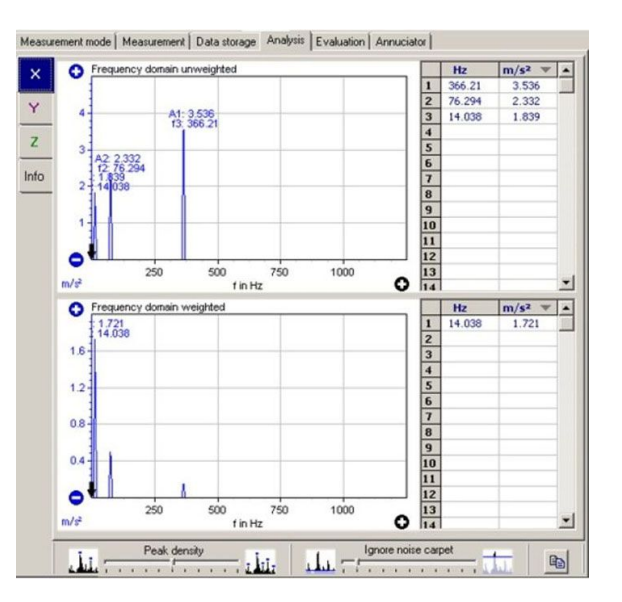

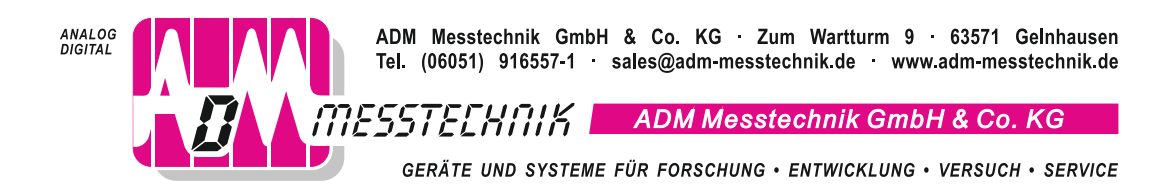

# **Softwaremodul Ganzkörper-Schwingung VM-BODY**

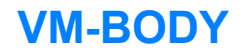

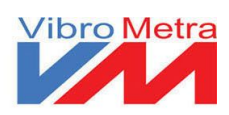

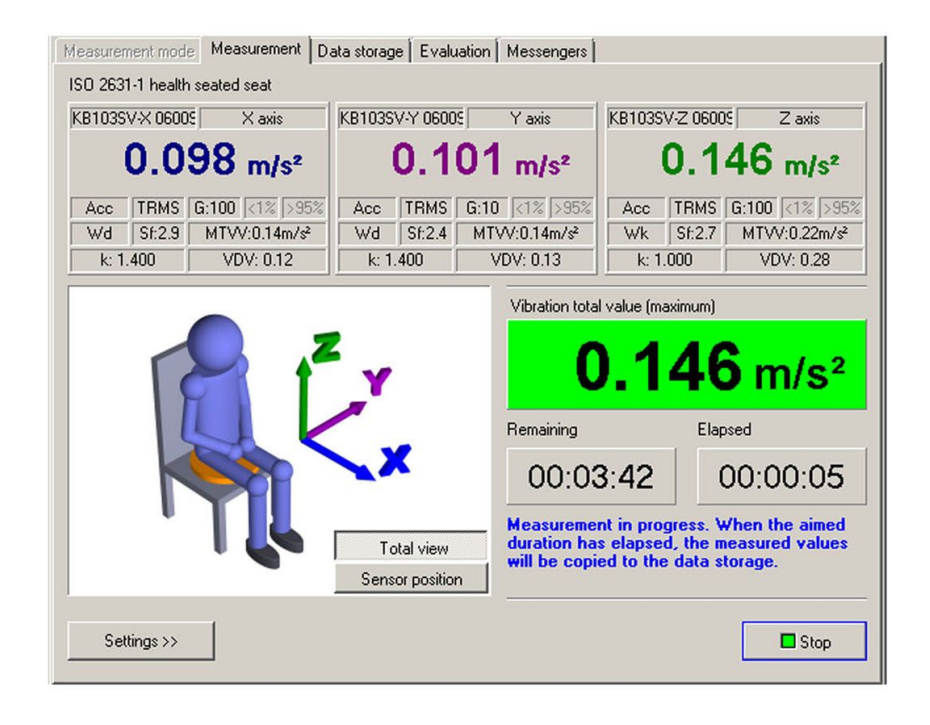

### **Anwendung**

- Softwaremodul des PC-Schwingungs-Messsystems VibroMetra
- Messung und Beurteilung von Ganzkörper-Schwingungen nach EN ISO 2631
- Gesundheitsbewertung der Schwingungen in Fahrzeugen, Baumaschinen, Gabelstaplern etc. nach ISO 2631-1
- Messungen zur Umsetzung der EU-Richtlinie 2002/44/EC
- Messung von Schwingungen in Gebäuden nach ISO 2631-2
- Komfortbewertungen von Fahrzeugen
- Schwingungen in Schienenfahrzeugen nach ISO 2631-4

- Messung des Effektivwerts der bewerteten Beschleunigung in drei Raumrichtungen
- Schwingungsgesamtwert (Ahv)
- Schwingungsdosiswert (VDV)
- Diverse Bewertungsfilter nach ISO 8041-1
- Bedienerführung in Übereinstimmung mit der Norm
- Offline-Auswertung gespeicherter Messdaten
- FFT-Analyse von Schwingereignissen mit VM-BODY+
- Berechnung der Tages-Schwingungsbelastung A(8)
- Erstellung individualisierter Messberichte
- Als Kit erhältlich mit Hardware und Sensor erhältlich

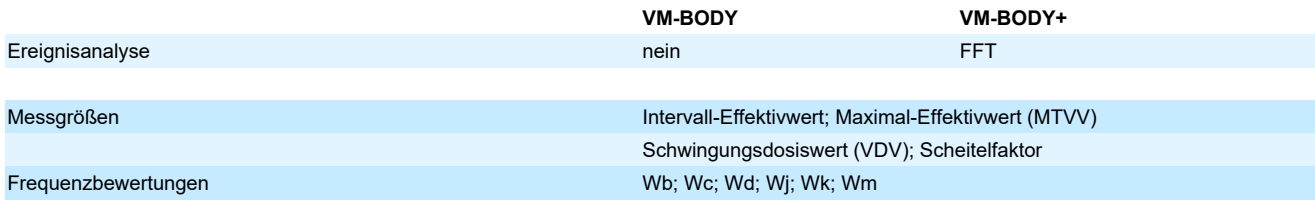

**Optionales Zubehör** M312B USB-Sensorinterface (2 Stück benötigt) Triaxial-Sitz-Beschleunigungsaufnehmer KS963B100-S/01

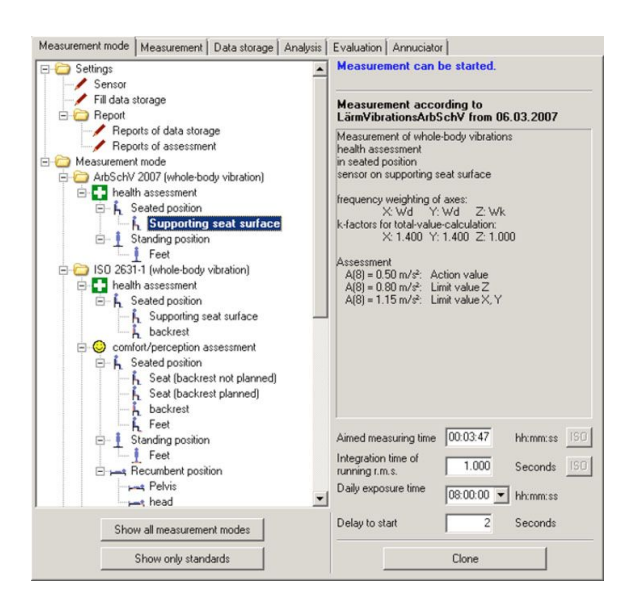

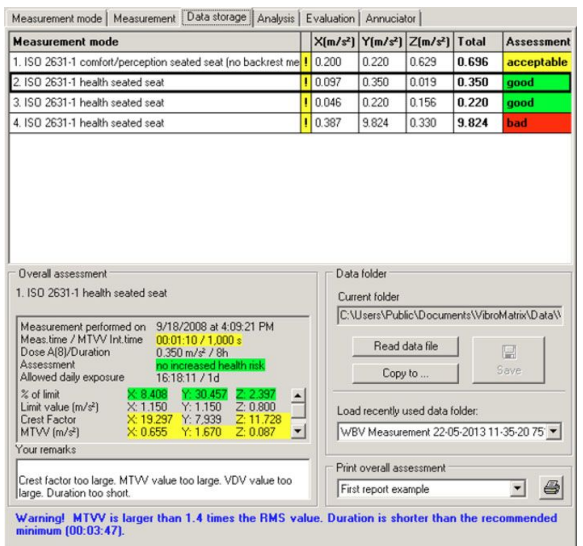

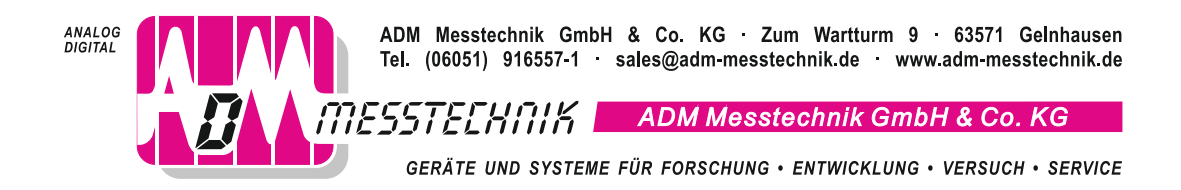